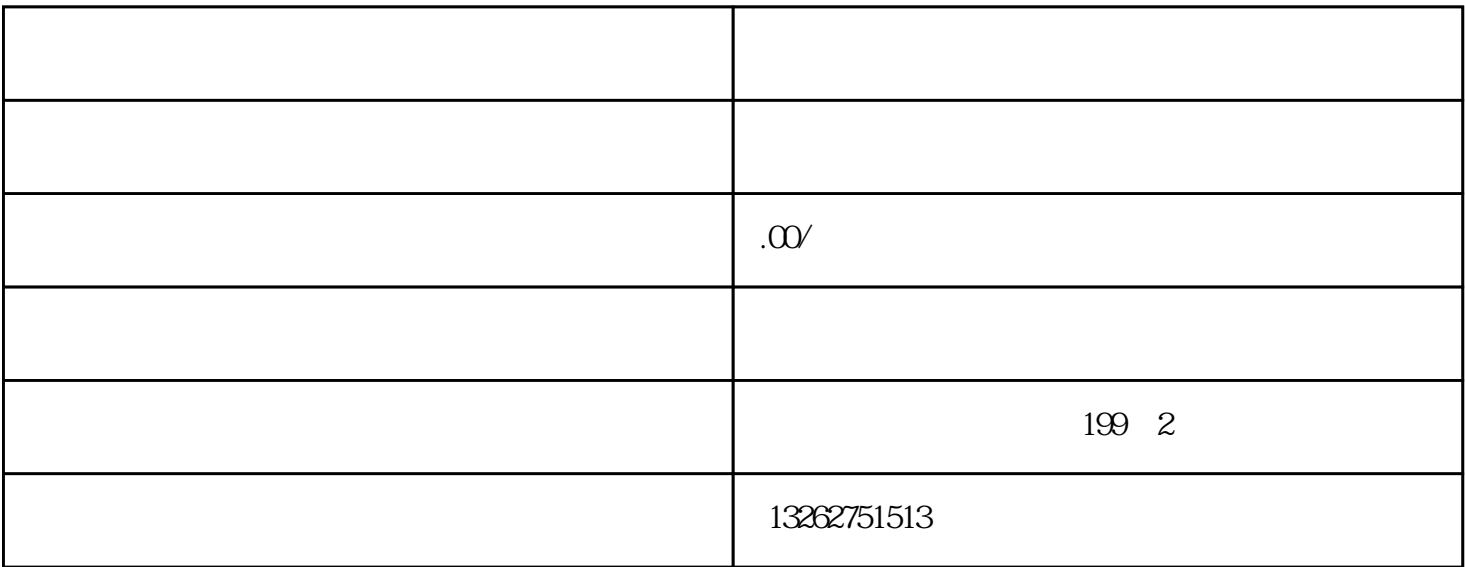

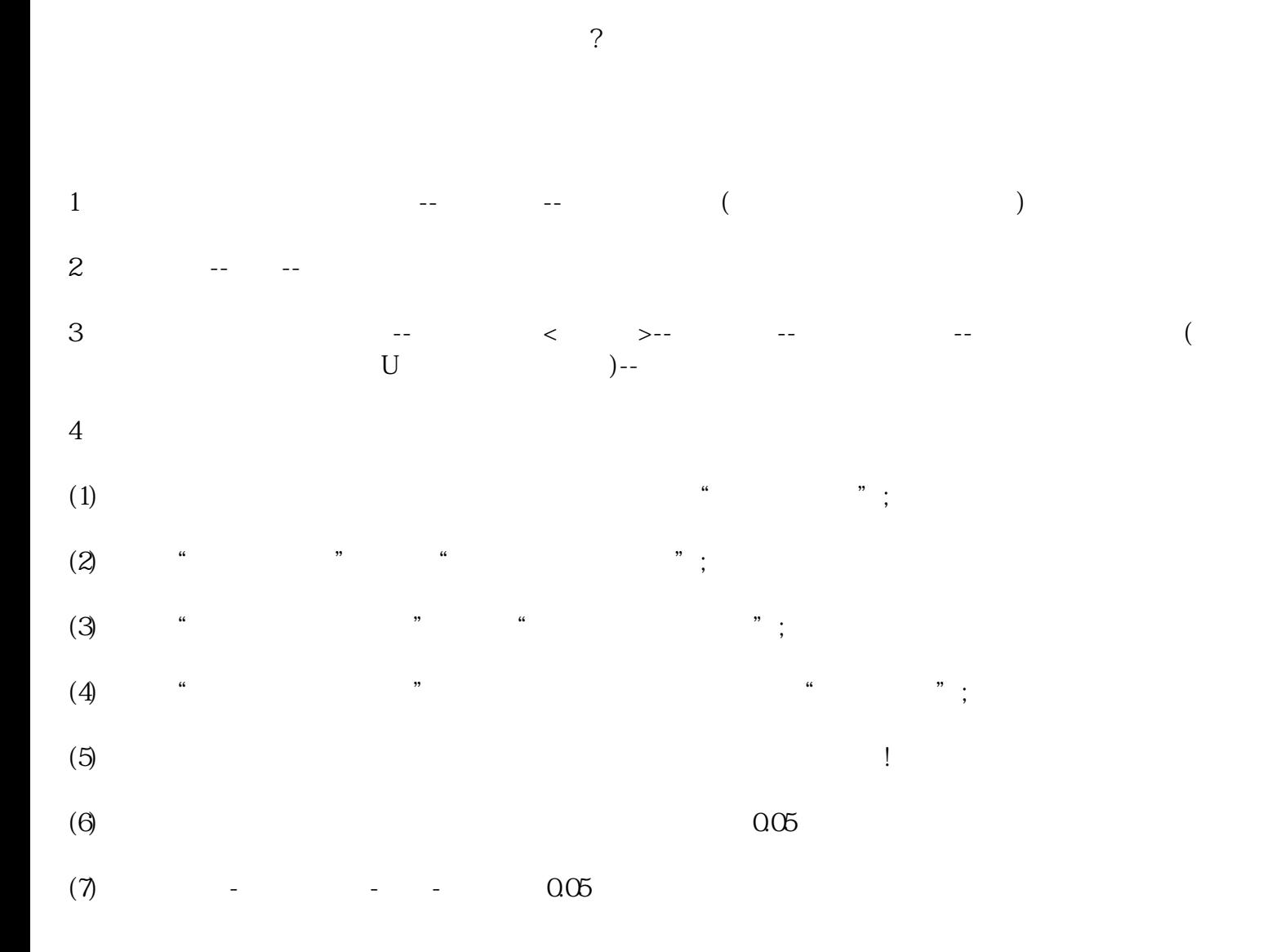

 $(8)$ 

取得成功激话!

中型互联网贸易平台进行买卖的!我们要有效运用店铺,争得保证效益最大化。